<<AutoCAD2008

 $<<$ AutoCAD2008

, tushu007.com

- 13 ISBN 9787030207159
- 10 ISBN 7030207157

出版时间:2008-2

页数:404

PDF

更多资源请访问:http://www.tushu007.com

# <<AutoCAD2008>>>

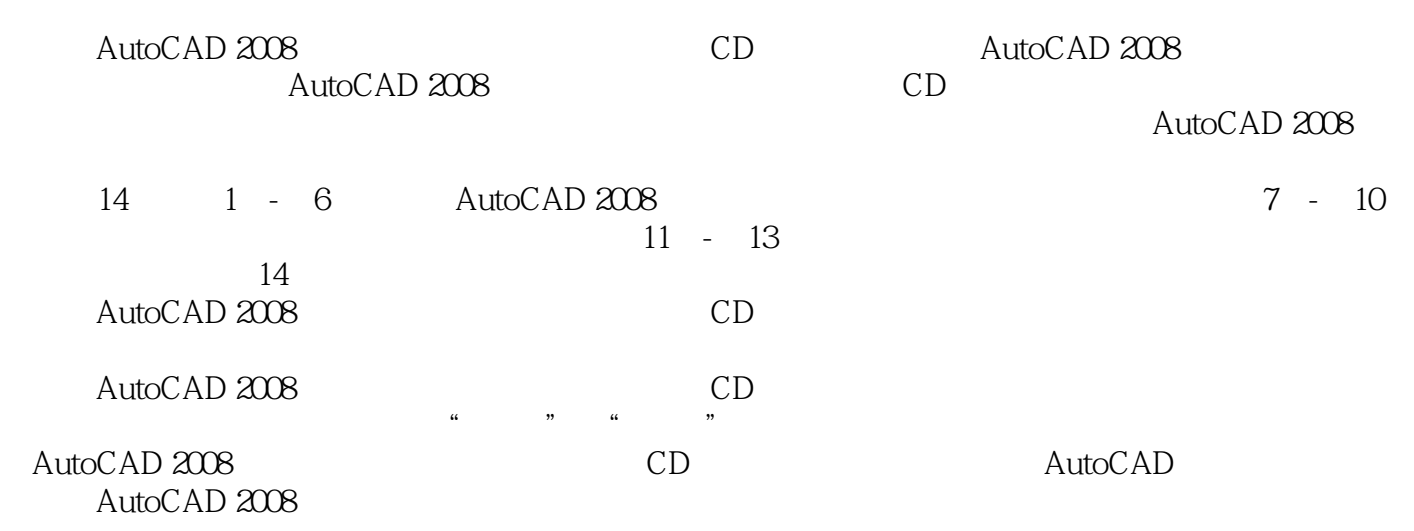

# <<AutoCAD2008

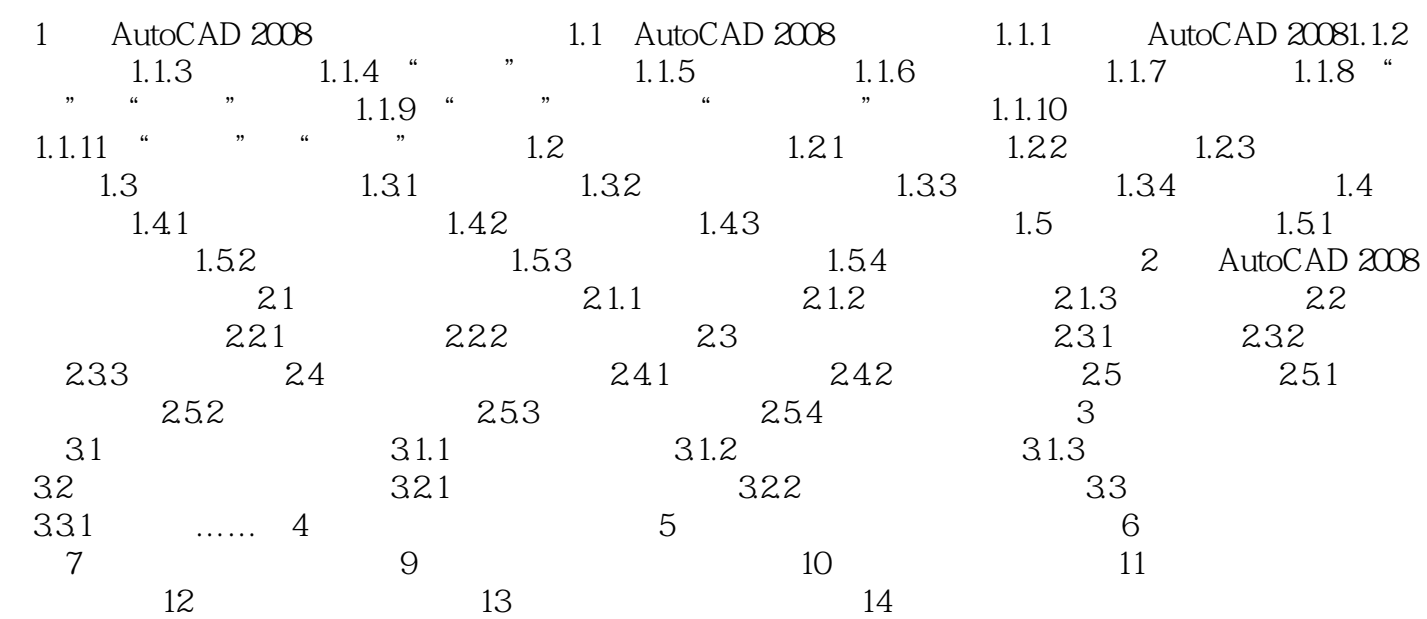

### <<AutoCAD2008 >>

01 AutoCAD 2008 1.4

 $\mathcal{C}$  , and  $\mathcal{C}$  , and  $\mathcal{C}$  , and  $\mathcal{C}$  , and  $\mathcal{C}$  , and  $\mathcal{C}$  , and  $\mathcal{C}$  , and  $\mathcal{C}$  , and  $\mathcal{C}$  , and  $\mathcal{C}$  , and  $\mathcal{C}$  , and  $\mathcal{C}$  , and  $\mathcal{C}$  , and  $\mathcal{C}$  , and  $\mathcal{C}$  ,

 $\mathop{\rm AutoCAD}\nolimits$ 

 $\frac{1.41}{1.41}$  $1.4.1$ 

# <<AutoCAD2008>>>

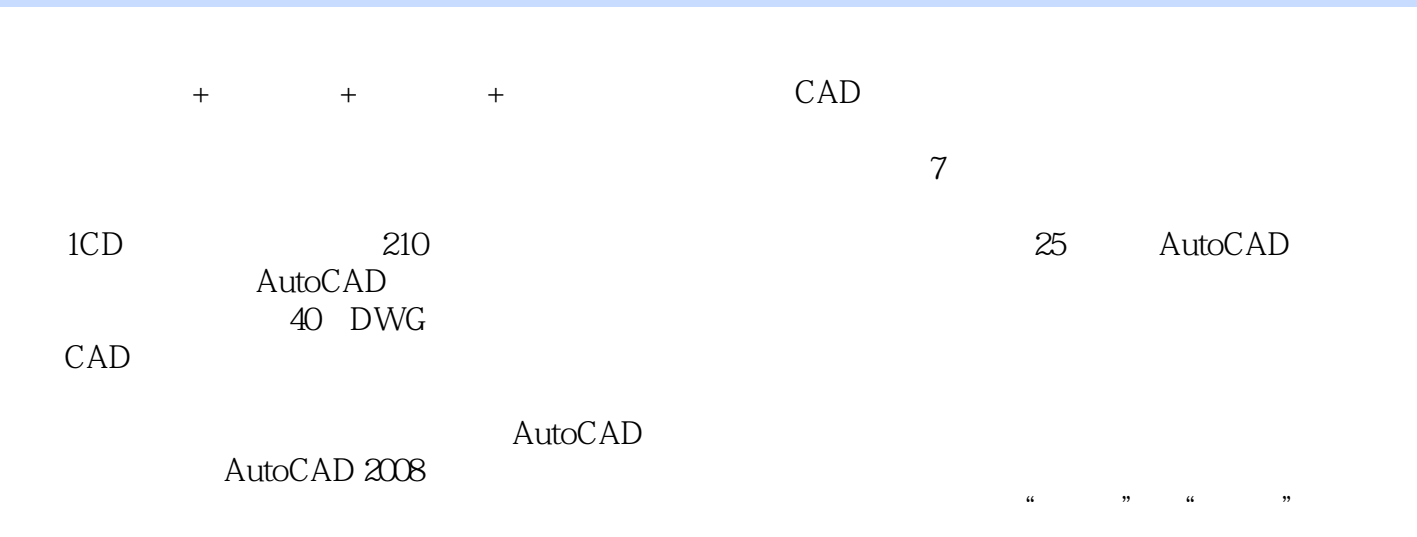

 $a \rightarrow a$ ;  $a \rightarrow b$ 

## <<AutoCAD2008 >>

本站所提供下载的PDF图书仅提供预览和简介,请支持正版图书。

更多资源请访问:http://www.tushu007.com

 $,$  tushu007.com